**الباحثة/ ندى حسٌن تالً [com.gmail@6nadahssin](mailto:nadahssin6@gmail.com) أ.م.د احمد شاكر دمحم طاهر [iq.edu.uomustansiriyah@ahmutwali](mailto:ahmutwali@uomustansiriyah.edu.iq) الجامعة المستنصرٌة/ كلٌة االدارة واالقتصاد**

[http://doi.org/10.31272/JAE.45.2022.132.](http://doi.org/10.31272/JAE.44.2021.130.1)17

**تأرٌخ أستالم البحث : 2021/11/10 مقبول للنشر بتأرٌخ 2021/12/5:**

 **P: ISSN : 1813-6729 E : ISSN : 2707-1359** 

## **المستخلص :**

انموذج الانحدار احد النماذج المستعملة لأغراض تفسير تأثير ظاهرة أو عدة ظواهر على ظاهرة معينة, من خلال تقدير معاملات الانموذج , علاوة على اعتماد الانموذج المقدر في اجراء تنبؤات مستقبلية لتأثير أو تأثيرات الظواهر المفسرة على ظاهرة الاستجابة. يبنى انموذج الانحدار على عدة افتراضات في حال تحققها يمكن ان نحصل على تقديرات تتصف بالخصائص المرغوبة, احد هذه الافتراضات تتعلق بحدود الخطأ العشوائي, اذ يفترض ان تكون تلك الحدود مستقلة فيما بينها وفي حال عدم تحقق هذا الفرض تظهر لدينا مشكلة الارتباط الذاتي (Autocorrelation) بين حدود الخطأ العشوائي ولهذه المشكلة تأثير على تقديرات المربعات الصغرى لمعاملات الانموذج مما يؤدي الى نتائج مضللة عن تأثير الظواهر المفسرة وكذلك بالنسبة للتنبؤات المستقبلية. هناك عدة طرائق لتقدير معاملات انموذج الانحدار في ظل هذه المشكلة, منها معلمية واخرى لامعلمية, من الطرائق اللامعلمية طريقة انحدار النواة اذ يهدف البحث الى استعمال هذه الطريقة لمقدر الانحدار الخطي الموضعي في تقدير انموذج الانحدار بحدود خطأ عشوائى مرتبطة ذاتيا، و بالاعتماد على معيار مالو المعدل تم اختيار معلمة عرض الحزمة الملائم ، اذا ان لمعلمة عرض الحزمة التأثير الواضح في عملية التقدير وتعمل على تقريب وتمهيد المنحنى المقدر من المنحى الحقيقى تم اجراء تطبيق عملي على بيانات حقيقة والمتمثلة بعرض النقد وبعض العوامل المؤثرة فيه، ومن خلال استعمال دالتي النواة (Gaussian) و(Epanechnikv) تم تقدير منحنى الانحدار الذي يمثل القيمة المتوقعة لعرض النقد. افرزت نتائج التقدير ان دالة النواة (Gaussian) هي الافضل في تمهيد دالة الانحدار بالاعتماد على معايير المقارنة MAE و RMSE و MAPE, على الرغم من تقارب نتائج التقدير لدالتي النواة.

ا**لكلمات المفتاحية** : , الارتباط الذاتي, انحدار النواة , الانحدار الخطي الموضعي , معيار مالو المعدل .

**234**

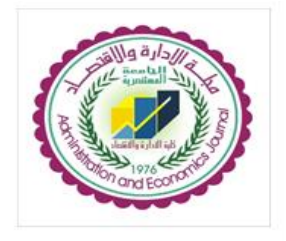

 **مجلة االدارة واالقتصاد العدد 232 / اذار/ 2222 الصفحات : 234 - 247**

\*البحث مستل من رسالة ماجستٌر

**1 - المقدمة -:**

استعمال انموذج الانحدار في عملية التنبؤ يعتمد على دقة وكفاءة تقديرات معاملاته ، دقة تلك التقديرات يعتمد على مدى تحقق فروض التحليل الخاصة بأنموذج الانحدار، احد هذه الفروض هو المتعلق بحدود الخطأ العشوائـي للأنموذج اذ يفترض ان تكون مستقلة، عند عدم تحقق هذا الفرض، بمعنـي ان حدود الخطأ العشوائـي تكون مرتبطة ذاتيا، نحصل على تقديرات لا تتصف بالخصائص المرغوبة، خصوصا بالنسبة لتقديرات المربعات الصغرى، مما يؤدي الى نتائج مضللة بخصوص التأثير المقدر للمتغير او المتغيرات التفسيرية وكذلك عند اجراء التنبؤات المستقبلية، وذلك لعدم امكانية الاعتماد على الاختبارات المعنوية بسبب التقدير المتحيز لتباين الاخطاء في ظل وجود هذه المشكلة. تحدث مشكلة الارتباط الذاتي لحدود الخطأ العشوائي على الاغلب عندما تكون بيانات المتغيرات بهيئة سلاسل زمنية. تناول العديد من الباحثين هذه المشكلة، منهم من اعتمد معالجة البيانات من الارتباط الذاتي واعادة تقدير معاملات الانموذج بعد ازالة الارتباط الذاتي، بينما اعتمد اخرون طرائق تقدير بديلة عن المربعات الصغرى، منها طرائق معلمية واخرى لامعلمية، ما تتميز به الطرائق اللامعلمية انها لا تستند الى اية فرضيات على عكس الطرائق المعلمية، اذ انها تعتمد على المعلومات التي توفرها العينة في عملية تمهيد منحنى دالة الانحدار. سنتناول في هذا البحث احدى طرائق التقدير اللامعلمية وهي طريقة انحدار النواة لتقدير معلمات انموذج الانحدار الذي يعاني من مشكلة الارتباط الذاتي بين حدود الخطأ العشوائي، اذ يهدف البحث الى تمهيد دالة انحدار عرض النقد على العوامل المؤثرة عليه باستعمال دالتي النواة (Gaussian) و(Epanechnikv). تتلخص فقرات البحث كالاتـي. الفقرة 2 تناولت الجانب النظري للبحث الذي تطرق الى انموذج الانحدار الخطى العام ومشكلة الارتباط الذاتـي علاوة عن تمهيد انحدار النواة. الفقرة 3 تناولت الجانب التطبيقي اذ تم تمهيد دالة انحدار عرض النقد بالاعتماد على بيانات حقيقية والتوصل الى افضل تمهيد لدالة الانحدار موضوع البحث، الفقرة 4 تطرقت لأهم الاستنتاجات والتوصيات .

**.2 الجانب النظري -:**

تعرض هذه الفقرة المفاهيم النظرية لأنموذج الانحدار الخطى العام ومشكلة الارتباط الذاتي لحدود الخطأ العشوائي وطريقة التقدير اللامعلمية انحدار النواة.

## **1.2 انموذج االنحدار الخطً العام Model Regression Linear General**

في اغلب البحوث الاقتصادية والاجتماعية يتطلب دراسة العلاقة بين اكثر من متغيرين, بمعنى تحليل سلوك الظاهرة تحت البحث عندما تتأثّر بفعل تأثير اكثر من عامل ويؤثرون في وقت واحد وبدرجات متفاوتة من القوة في سلوكها، ويعرف انموذج الانحدار الخطي العام بأنه انموذج يصف العلاقة بين متغير استجابة Y وعدد p من المتغيّرات التوضيحية  ${\sf X}_2$  ,  ${\sf X}_1$  ,  ${\sf X}_2$  ,  ${\sf X}_1$  ,  ${\sf X}_2$  , ...,.  ${\sf X}_p$  مطية الانموذج أي ان العلاقة بين متغير الاستجابة والمتغيرات التوضيحية علاقة خطية ومتغير الاستجابة يتوزع توزيعا طبيعيا بمتوسط  $\mathfrak{p}_{\:t}$  وتبابن ثابت  $\sigma^2$  اي ان،[2]،[7]:

\n
$$
Y_t \sim N (\mu_t, \sigma^2)
$$
   
\n $Y_t = \beta_0 + \beta_1 x_{t1} + \beta_2 x_{t2} + \cdots + \beta_p x_{tp} + u_t$ \n

\n\n $Y_t = \beta_0 + \beta_1 x_{t1} + \beta_2 x_{t2} + \cdots + \beta_p x_{tp} + u_t$ \n

\n\n $1 = 1, 2, ..., p$ \n

\n\n $1 = 1, 2, ..., p$ \n

\n\n $1 = 1, 2, ..., p$ \n

\n\n $1 = 1, 2, ..., p$ \n

\n\n $2 \log_2 \sqrt{x_{t2} + \cdots + \beta_p x_{tp} + u_t$ \n

\n\n $1 = 1, 2, ..., p$ \n

\n\n $2 \log_2 \sqrt{x_{t2} + \cdots + \beta_p x_{tp}}$ \n

\n\n $2 \log_2 \sqrt{x_{t2} + \cdots + \beta_p x_{tp}}$ \n

\n\n $2 \log_2 \sqrt{x_{t2} + \cdots + \beta_p x_{tp}}$ \n

\n\n $2 \log_2 \sqrt{x_{t2} + \cdots + \beta_p x_{tp}}$ \n

\n\n $2 \log_2 \sqrt{x_{t2} + \cdots + \beta_p x_{tp}}$ \n

\n\n $2 \log_2 \sqrt{x_{t2} + \cdots + \beta_p x_{tp}}$ \n

\n\n $2 \log_2 \sqrt{x_{t2} + \cdots + \beta_p x_{tp}}$ \n

\n\n $2 \log_2 \sqrt{x_{t2} + \cdots + \beta_p x_{tp}}$ \n

\n\n $2 \log_2 \sqrt{x_{t2} + \cdots + \beta_p x_{tp}}$ \n

\n\n $2 \log_2 \sqrt{x_{t2} + \cdots + \beta_p x_{tp}}$ \n

\n\n $2 \log_2 \sqrt{x_{t2} + \cdots + \beta_p x_{tp}}$ \n

\n\n $2 \log_2 \sqrt{x_{t2} + \cdots + \beta_p x_{tp}}$ \n

\n\n $2 \log_2 \sqrt{x_{t2} + \cdots$ 

اذ ان : Y : ٌمثل متجه مشاهدات متغٌر االستجابة ذي البعد )1x n ).

 $20$ جَلِّيْ الأدارة والاقتصاد / الجامعة المستنصرية = 132 132 132 132 اذار / لسنة 2022

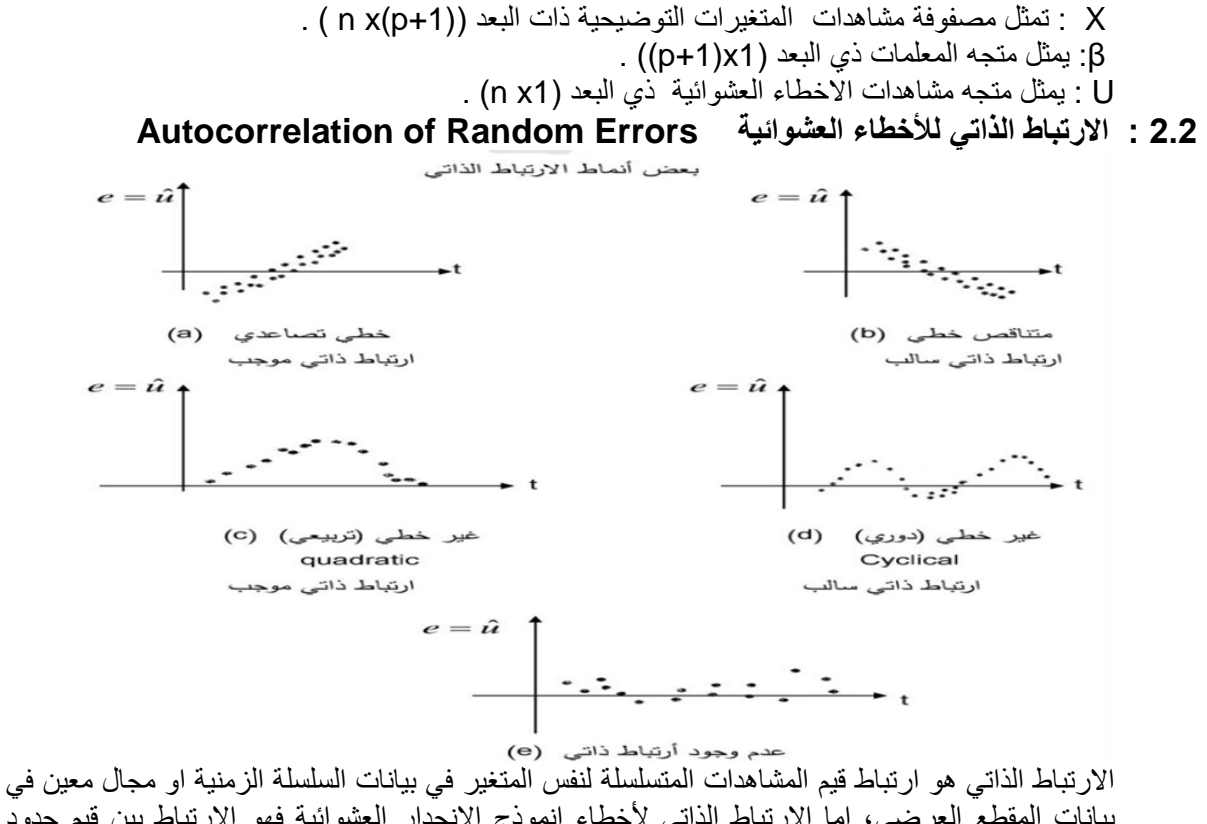

بيانات المقطع العرضي، اما الارتباط الذاتي لأخطاء انموذج الانحدار العشوائية فهو الارتباط بين قيم حدود الخطأ العشوائي ذاتيا عبر فترات زمنية مرتدة والذي يفترض ان تكون قيمته مساويا الى الصفر لتحقيق فرضية استقلالية حدود الخطأ العشوائي، كما بينا في الفقر ة السابقة. عند عدم تحقق هذا الافتر اض فان فيمة حد الخطأ العشوائي في الفترة الزمنية t يرتبط بقيمة حد الخطأ العشوائي في الفترة t+d ، بمعنى ان التباين المشترك لا يساوي صفر 0 ≠ (Cov (u<sub>t </sub>, u<sub>t</sub>+d ) . ان الارتباط الذاتي بين حدود الخطأ العشوائي تحدث غالبا في بيانات السلاسل الزمنية اكثر منها في بيانات المقطع العرضى ، قد يكون الارتباط الذاتي من الدرجة الاولى او الثانية او من درجة اعلى وذلك يعتمد على فترات الارتداد الزمنى ، ويمكن تمثيل الارتباط الذاتي بين حدود الخطأ العشوائي وعند d من فترات الازاحة بأنموذج الانحدار الذاتي من الدرجة d كالاتي، [2] :

 $u_t = \rho_1 u_{t-1} + \rho_2 u_{t-2} + \cdots + \rho_d u_{t-d} + \varepsilon_t$  …) *3*( اذ ان  $_{\rm E_{t}}$  تمثل الاخطاء العشوائية النقية (التشويش الابيض), p يمثل معامل الارتباط الذاتي قيمته تتراوح بين )1،1-( وٌتم حسابة باستعمال الصٌغة االتٌة ، [6] :

 $\hat{\rho} = \frac{\sum_{t=2}^{n} e}{\sum_{t=1}^{n}}$  $\Sigma_{t=1}^n$ e  $\dots (4)$ يوجد العديد من أنماط الارتباط الذاتـى وتشمل الخطية وغير الخطية ويمكن عرض هذه الأنماط ْفـى الشكل (2-1) وذلك باستعمال رسم بواقي علاقة الانحدار (et) مع الزمن ( t ) ،[2] : الشكل (2-1): يوضح انماط الارتباط الذاتي بين حدود الخطأ العشوائي ، [2].

**:3.2 الكشف عن االرتباط الذاتً لالخطاء العشوائٌة of Detection Autocorrelation Random Errors**

قبل البدء بتقدير دالة الانحدار المجهولة في تحليل الانحدار المعلمي او اللامعلمي يجب اختبار فيما اذا كان هنالك ارتباط ذاتي بين الاخطاء العشوائية لأنموذج الانحدار، اذ ۖ يوجد العديد من طرائق الاختبار التي يمكن اعتماد احدها ومنها اختبار بريش- جود فري (Breusch -Godfrey test) ويرتكز هذا الاختبار على مضاعفات لاكرانج و الذي يسمح باختبار وجود ارتباط ذاتي من درجة أكبر من الواحد ، اي ان أنموذج الانحدار الذاتي للأخطاء من الدرجة p وصيغة إحصاءة الاختبار تكون كالاتي ، [2]، [9]:  $BG = (n - p) R^2$  ... (5) اذ ان احصائية الاختبار تتوزع وفق توزيع مربع كاي بدرجة حرية p ( $\chi^2_n$  ),  $\mathsf{R}^2$  تمثّل معامل التحديد  $\downarrow$ n هي عدد المشاهدات. أما فريضة الاختبار فتكون كالآتي:  $H_0: \rho_1 = \rho_2 = \rho_3 = \rho_4 = \cdots = \rho_p = 0$ لايوجد ارتباط ذاتي

جُلِّ الأدارة والاقتصاد / الجامعة المستنصرية

 $H_1: \rho_1 \neq \rho_2 \neq \rho_3 \neq \rho_4 \neq \cdots \neq \rho_p \neq 0$ یوجد ارتباط ذاتي اذا كان تقدير BG اكبر من القيمة الجدولية لتوزيع مربع كاي بدرجة حرية p فهذا يعني وجود ارتباط ذاتي بين الاخطاء العشوائية .

#### **:4.2 معالجة االرتباط الذاتً لألخطاء العشوائٌة Random of Autocorrelation Remedies Errors**

بعد الكشف عن وجود مشكلة الارتباط الذاتي بين حدود الخطأ العشوائي على الباحث معالجة تلك المشكلة بإحدى الطرائق المناسبة لمها إحصائيا ۖومنها , [6][2]،:

- 1- البحث عن المتغيرات التوضيحية المحذوفة من الانموذج وادراجها .
	- 2- وضع الصيغة الرياضية المناسبة لأنموذج .
	- 3- استعمال طريقة تحويل المتغيرات .

4- استعمال طرائق تقدير بديلة عن طريقة المربعات الصغرى الاعتيادية سواء كانت معلمية او غير معلمية.

#### 5.2: تقدير انحدار النواة **Pstimation of Kernel Regression**

هو اسلوب لتقدير منحنى انموذج الانحدار بيانياً ويعتبر من اساليب التقدير اللامعلمية التي لا تفترض فروض على عملية التقدير . تتميز خصائصها بالبساطة وسهولة البرمجة على الحاسوب وامكانية الحصول على قيمة مقدراته بيانياً . تم اقترح هذا الاسلوب من قبل الباحثين Rosenblatt وParzen عامي 1956 و1962. تتميز تقدير ات انحدار النواة بأنها تكون ممهدة (Smooth) غير متحيزة تقاربياً وكذلك متسقة تقاربياً . يهدف هذا الاسلوب الى تعديل مشاهدات العينة بالشكل الذي يمكن خلاله الحصول على تقديرات قريبة من خصائص معلمات المجتمع ، ]4[[8] .

يستعمل انحدار النواة لتقدير دالة التوقع الشرطي  $E(y/x) = E(y/x)$  والمهدف من ذلك هو ايجاد علاقة لا خطية فيما بين ازواج المتغيرات العشوائية وتعتبر طريقة مبسطة لإيجاد هيكلية البيانات دون الحاجة الى انموذج معلمي وذلك بالاعتماد على متسلسلة الاوزان (  $(W_{\rm t}({\rm x})_{{\rm t}=1}^{\rm n})$  ، اذ ان دالة الاوزان هي دالة المسافة لفضاء (x) والتي يمكن وصفها من خلال دالة الكثافة مع معلمة القياس التي تساعد في تعديل وضبط حجم  $\lceil \hspace{-.04cm} 12 \rceil \hspace{-.04cm} \rceil$ 11] الاوزان ( W $_{\rm h_{\rm t}}$  ) بيتم حسابها وفق الصبغة الاتنية [11] [10][4]:-

$$
W_{h_t}(X) = \frac{k\left(\frac{X - X_t}{h}\right)}{\sum_{t=1}^n k\left(\frac{X - X_t}{h}\right)} = \frac{k(u)}{\sum_{t=1}^n k(u)} \qquad \dots \tag{6}
$$

اذ ان :

لا : تمثل قياسات المتغير التوضيحي.

: تمثل المشاهدة (t) من مشاهدات المتغير التوضيحي.

h: تمثّل معلمة التمهيد ( Smoothing Parameter ) وتسمى أيضا عرض الحزمة او سعة القيد )Bandwidth )و لٌمتها تكون موجبة 0 h .

(u(K : دالة انحدار النواة . **: Local Linear Regression Smoother (LLS) ًالموضع ًالخط األنحدار ممهد 6.2**

يسمى ممهد الانحدار الخطى الموضعى احيانا بالانحدار متعدد الحدود الخطي الموضعي ويعتبر افضل المقدرات في الانحدار اللامعلمي و ذلك لكونه يصحح بعض العيوب في مقدرات النواة ويستعمل في حالة التصاميم الثابتة والعشوائية، و اقترح هذا الممهد من قبل الباحثين Fan و Gijbels في عام 1992 يفترض هذا الممهد على ان المشتقة الثانية لدالة الانحدار اللامعلمي المجهولة  ${\rm m}({\rm x}_{\rm t})$  موجودة ، يمكننا الحصول على الممهد الخطى الموضعى من خلال تقدير المعلمتين  $\beta_0$ و  $\beta_1$  التي تحقق دالة الهدف الآتية  $\cdot$ : [4] [13] $\cdot$ 

$$
\min. f = \sum (Y_t - \beta_0 - \beta_1 (x - X_t))^2 k \left(\frac{x - x_t}{h}\right)
$$
\n
$$
\hat{\beta}_1 \quad \hat{\beta}_0 \quad \text{limit.}
$$
\n
$$
\hat{\beta}_1 \quad \hat{\beta}_0 \quad \text{limit.}
$$
\n
$$
\hat{\beta}_1 \quad \hat{\beta}_0 \quad \text{limit.}
$$
\n
$$
\text{limit.}
$$
\n
$$
\hat{\beta}_1 \quad \text{limit.}
$$
\n
$$
\text{limit.}
$$
\n
$$
\text{limit.}
$$
\n
$$
\text{limit.}
$$
\n
$$
\text{limit.}
$$
\n
$$
\text{limit.}
$$
\n
$$
\text{limit.}
$$
\n
$$
\text{limit.}
$$
\n
$$
\text{limit.}
$$
\n
$$
\text{limit.}
$$
\n
$$
\text{limit.}
$$
\n
$$
\text{limit.}
$$
\n
$$
\text{limit.}
$$
\n
$$
\text{limit.}
$$
\n
$$
\text{limit.}
$$
\n
$$
\text{limit.}
$$
\n
$$
\text{limit.}
$$
\n
$$
\text{limit.}
$$
\n
$$
\text{limit.}
$$
\n
$$
\text{limit.}
$$
\n
$$
\text{limit.}
$$
\n
$$
\text{limit.}
$$
\n
$$
\text{limit.}
$$
\n
$$
\text{limit.}
$$
\n
$$
\text{limit.}
$$
\n
$$
\text{limit.}
$$
\n
$$
\text{limit.}
$$
\n
$$
\text{limit.}
$$
\n
$$
\text{limit.}
$$
\n
$$
\text{limit.}
$$
\n
$$
\text{limit.}
$$
\n
$$
\text{limit.}
$$
\n
$$
\text{limit.}
$$
\n
$$
\text{limit.}
$$
\n
$$
\text{limit.}
$$
\n
$$
\text{limit.}
$$
\n
$$
\text{limit.}
$$
\n
$$
\text{limit.}
$$
\n
$$
\text{limit.}
$$
\n
$$
\text{limit.}
$$
\n
$$
\text{limit.}
$$
\n
$$
\text{limit.}
$$
\n
$$
\text{limit.}
$$
\n

$$
w_t = k \left(\frac{x - x_t}{h}\right) (S_{n,2} - (x - X_t)S_{n,1}) \qquad \qquad \dots (9)
$$

2022 132

**استعمال انحدار النواة في تقدير معامالت انموذج االنحدار بحدود خطأ عشوائي مرتبطة ذاتياً مع تطبيق عملي**

 $S_{n,l} = \sum_{t=1}^{n} k \left(\frac{x}{l}\right)$  $_{t=1}^{n} k(\frac{x-x_t}{h}) (x-X_t)^l$  $l = 1.2$  $\dots(10)$ 7.2: اختيار دوال النواة (اللبية) Select of Kernel Function **تستعمل دالة النواة )Function kernel) ، فً تقدٌر الكثٌر من الدوال ومنها ) دالة الكثافة االحتمالٌة، ودالة الطيف ، ودالة المعولية ، والانحدار ، والدوال التجميعية) ، يوجد هناك سلسلتان من دوال النواة ومن** الممكن تميزهما في التقدير اللامعلمي لدوال الانحدار وهما دوال النواة المثلي ( Optimal Kernel function ) حيث تعمل على تقليل متوسط مربعات الخطأ التكاملي (MISE) ) Mean Integrated ) Error Square , ودوال النواة ذات الل تباٌن ) Kernel Variance Minimum ) حٌث تعمل على تقليل التباين المحاذي،[5][4]، . **ان دالة النواة تسمى بعدّة تسميات ومنها ( دالة النافذة** ، **دالة شكل، دالة أساسية أو دالة الوزن )**، وان هذه

الدالة هي دالة رياضية حقيقية محددة ومستمرة ومتماثلة حول نقطة الصفر وهي دالة كثافة احتمالية اي ان تكاملها مساوي الى الواحد الصحيح. اذ يمكن من خلالها تحديد الاوزان الموضعية للمقدر الخطى، وتعمل هذه الدالة على تمهيد المقدر وازالة التعرجات منه اي تنقيته و لذلك سميت بدالة النافذة، و التَّبي برمز لها بالرمز (K(u ، وإن الاختيار الأفضل لهذه الدالة يكون عن طريق تحقق المميزات الاساسية لها المتمثلة بالشروط الآتية ،[15] [4][5][4]:

**-1 تكون الدالة موجبة (u(k** 

**-2 الدالة مستمرة و تكاملها مساو للواحد** ∫

- **-3 الدالة متماثلة حول نقطة الصفر** ∫
- **-4 دالة قابلة للتفاضل الن المشتقة الثانٌة موجودة** ∫ و يوجد أنواع مختلفة من دوال النواة شائعة الاستعمال والمبينة صيغها في الجدول الاتي ، [11] .

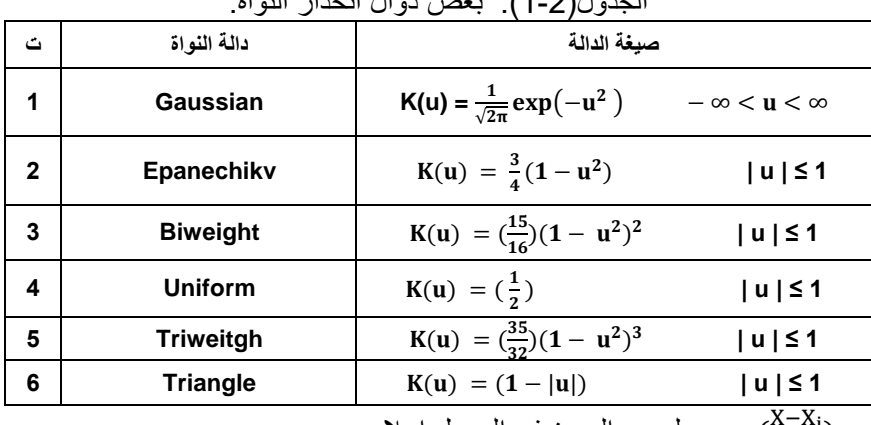

الجدول)1-2(: بعض دوال انحدار النواة.

 $u = (\frac{X - X_i}{h})$  اذ ان : لجميع الصيغ في الجدول اعلاه .  $u = \left(\frac{\lambda - \lambda_i}{h}\right)$ 

#### **:8.2 اختٌار معلمة التمهٌد Parameter Smoothing of Select**

يعتبر اختيار معلمة التمهيد جزء اساسي في تقريب دالة الانحدار اللامعلمي المقدرة للدالة الاصلية ، ولأجل الحصول على تقريب مناسب يجب اختيار معلمة التمهيد والتي لها دور مهم وحاسم ً في مقدر النواة و تعتبر اكثر اهمية من اختيار دالة النواة (Kernel Function) ، وتعرف بانها عبارة عن معلمة حرة Free) ( Parameter، و لها تسميات عدة منها (معلمة عرض الحزمة Bandwidth ،معلمة التباين ، ًمعلمة الانتشار ، معلمة التركيز، حجم النافذة ، سعة القيد ،)،ويرمز لها بالرمز (h) ، و لمعلمة التمهيد تأثيرا كبيرا في عملية التقدير، اذا انها تساعد في التقريب والتمهيد لمنحى المقدر واقترابه من المنحنى الحقيقى لأنها تؤثر بصورة كبيرة في الموازنة بين التحيز والتباين لكي يكون الخطأ اقل ما يمكن ، وتتحكم بدرجة التمهيد ، فإذا زادت معلمة التمهيد يزداد التحيز ويتناقص التباين والعكس صحيح اي انه وجود علاقة طردية بين التحيز ومعلمة التمهيد وعلاقة عكسية بين التباين ومعلمة التمهيد ، و يعتبر عرض الحزمة دالة بدلالة حجم العينة اذ انها تحقق الشروط الاتية ، [4]،[5]،[18] :-

 $\lim_{n \to \infty} h = 0$  (11)  $\lim_{n\to\infty}$ n h =  $\infty$  ... (12) وان اختيار معلمة التمهيد (h) يجب ان يكون بعناية، اي انه كلما كانت قيمتها كبيرة جداً نحصل على منحنى ممهد اكثر من المنحى الحقيقي ( Over Smoothing Curve)، اما إذا كانت قيمتها صغيرة جداً فأنها تؤدي الى منحنى دون المنحنى الحقيقى ( Under Smoothing Curve) . و قد اهتم العديد من الباحثين بطرائق

جُلِّ الأدارة والاقتصاد / الجامعة المستنصرية

 $2022$  العدد:132 اذار / لسنة

اختيار معلمة التمهيد عند وجود الارتباط الذاتي للخطأ العشوائي لضرورة استعمالها في مقدرات انحدار النواة و من ضمن هؤالء الباحثٌن Chiu عام 1989 و Altman عام 1991 و Opsomer و اخرون عام 2111 و Lee واخرون عام 2111 وغٌرهم اخرٌن . واوضح الباحثان Hart و Wehrly عام 1986 ان استعمال طريقة العبور الشرعى لاختيار معلمة التمهيد يعطى معلمة تمهيد اعلى او اقل من معلمة التمهيد المثلى ، وللحصول على معلمة تمهيد (h) المثلى عند وجود ارتباط ذاتى للأخطاء العشوائية هنالك طرائق مختلفة منها (طريقة معيار مالو المعدل (ACL) و طريقة المليء (Plug – in) وغيرها سنتطرق الى طريقة معيار مالو المعدل لغرض اختيار معلمة التمهيد (h) المثلى[4] [14][15] . **:9.2 طرٌقة العبور الشرع:ً ( CV ( Criterion Validation Cross** تعتبر طريقة العبور الشرّعي (CV) من اهم الطرائق شائعة الاستعمال في اختيار قيمة معلمة التمهيد (h) وتدعى ايضا هذه الطريقة بـ ( Leave-one-out Method) ، اي انه بتم استبعاد مشاهدة واحدة في كل مرة ، ودالة العبور الشرعي تعمل على تقليل متوسط مربعات الخطأ (MSE) الذي يعتبر معيار لأداء المقَّدر . وخطوات عمل هذه الطريقة لاختيار معلمة التمهيد (h) كالآتي ، [4][5]، -ا**لخطوة الأولى**ي – نقوم بحساب دالة الوزن (W<sub>t</sub>(X) الموضحة بالصيغة (9). ا**لخطوة الثانيةً**— نقوم بحساب معيار العبور الشرعي ( CV**)** وذلك عن طريق استبعاد قيمة واحد من قيم المتغير التوضيحي وعلى النحو الاتي :  $CV(h) = \frac{1}{h}$  $\frac{1}{n} \sum_{t=1}^{n} [Y_t - \hat{m}(x)]^2 W_t$  … (13) ا**لخطوة الثالثة** — نكرر الخطوة الأولى والخطوة الثانية لجميع المشاهدات بحيث يتم استبعاد مشاهدة في كل مرة . **الخطوة الرابعة** ــ نقوم بحساب قيمة معلمة التمهيد المثلى (h<sub>cv</sub>) وذلك على النحو الاتي :  $h_{CV} = arg min CV_{(h)}$  (14) اذ أن المعادلة (14) تمثل اختيار معلمة التمهيد ( عرض الحزمة ) التي تقابل اصغر CV<sub>(h)</sub> . **The Adjusted Mallows'C<sup>L</sup> Criterion (ACL) :المعدل مالو ارٌمع :10.2** اقترح هذا المعيار من قبل الباحث Colin Lingwood Mallows عام 1973 ويدعى بمعيار او إحصاءة مالو ويرمز له بالرمز  $\rm C_p$  واساسه تقييم ملائمة المربعات الصغرى لنماذج الانحدار بأخطاء لها توزيع طبيعى وتباين الثابت اذ يستعمل لاختيار المتغيرات في انموذج الانحدار وصيغته الرّياضية كالاتي [17] :  $Cp = \frac{R}{A}$  $\dots(13)$  $\hat{\sigma}^2$ ان صيغة المعيار اعلاه تستعمل في اختيار افضل معادلة انحدار في الانحدار المعلمي . اما في حالة الانحدار اللامعلمي تصبح صيغة هذا المعيار كما اوضحها الباحثون Mallows عام 1973 و Rice عام 1984 و Devlin and Cleveland عام 1988 اذ تستعمل الختٌار معلمة عرض الحزمة المثلى لتمدٌر دالة انحدار النواة وكالاتي [16]:  $\mathbf{1}$  $rac{1}{\hat{\sigma}^2}$ ||(I – H)Y||<sup>2</sup>  $\mathsf{C}$  $\dots(14)$  $^{\mathrm{T}}$  اذ ان : H هي مصفوفة تساوي  $\mathfrak{f}=(\mathfrak{\hat{\mu}}(\mathrm{x}_1) \, ...\, \mathfrak{\hat{\mu}}(\mathrm{x}_{\mathrm{n}}) )^{\mathrm{T}}$  و Y مصفوفة و في عام 1989 اجرى الباحث Chiu تعديل بسيط على معيار مالو ليشمل البيانات التي تعاني من مشكلة الارتباط الذاتي ويعد من اهم طرائق اختيار معلمة التمهيد (h) المثلـى عند وجود ارتباط ذاتـي بين حدود الخطأ العشوائـي اذ يعمل على تقليل معدل مجموع مربعات الخطأ (ASSE) الذي يعتبر معيار لأداء المقدرات و اصبحت الصيغة الرياضية لمعيار مالو المعدل كالاتي [12] [15] : K  $\dots(15)$ A  $\mathbf n$  $\mathbf n$  $RSS(h) = \frac{1}{n} \sum_{t} [Y_t - \widehat{m}(x)]^2$  $...(16)$ t اذ ان @ : تمثل معلمة الضبط وصيغتها كالأتي:  $\infty$  $\varphi = \gamma(0) + 2$   $\gamma$  $\dots(17)$ j

 $2022$  جُلِّيْ الأدارة والاقتصاد / الجامعة المستنصرية = 1328 132 132 اذار / لسنة 2022

اذا ان: تمثل التغاٌر التلمائً )الذاتً( وهو عبارة عن دالة تعطً التباٌن المشترن للعملٌة مع نفسها فً ازواج من النماط الزمنٌة. ٌتم اختٌار لٌمة معلمة التمهٌد المثلى ) ( التً تمابل اصغر لٌمة لمعٌار مالو المعدل وعلى النحو اآلت,ً :[15]

#### $h_{ACL}$  = arg min ACL (h,  $\hat{\varphi}$ )  $\dots(18)$ **:11.2 معاٌٌر جودة التوفٌق: Criterion fit of goodness** هناك العديد من المعايير التي يمكن اعتمادها في المفاضلة بين ما تفرزه طرائق التقدير المختلفة من تقديرات لمنحنى دالة الانحدار ، من هذه المعايير :-

**-1 معٌار (MAE )**

ويمثل متوسط الخطأ المطلق Mean Absolute Error، الذي تكون صيغة كالاتي ، [11] :

$$
MAE = \frac{1}{n} \sum_{t=1}^{n} |y_t - \widehat{y_t}| \qquad \qquad \dots (19)
$$

#### **-2 معٌار (RMSE )**

ويمثل جذور متوسط مربعات الخطأ Root Mean Square Error، الذي تكون صيغة كالاتي ، [11] :

$$
RMSE = \sqrt[2]{\frac{1}{n} \sum_{t=1}^{n} (y_t - \widehat{y}_t)^2}
$$
 ... (20)

#### **-3 معٌار)MAPE)**

ويُمثل متوسط نسبة الخطأ المطلق (Mean Absolute Percentage Error ) ، الذي تكون صيغة كالاتي ، [11]:  $\boldsymbol{\eta}$ 

$$
MAPE = \frac{1}{n} \sum_{t=1}^{\infty} \frac{|y_t - \widehat{y_t}|}{|y_t|} \quad (9.100)
$$
\n
$$
\text{in (21)}
$$
\nii' a subciali kulei- $\frac{1}{2}$ lulei- $\frac{1}{2}$ lulei-<

# **.3 الجانب التطبٌقً : Application Particle**

يتضمن الجانب التطبيقي للبحث تقدير دالة انحدار عرض النقد كمتغير استجابة بالاعتماد على عدد من المتغيرات التوضحية التي تمثل بعض العوامل المؤثرة عليه باستعمال تقدير انحدار النواة. عرض النقد يُطلق على المعروض النقدي بانه اجمالي القوة الشرائية للأفراد او المؤسسات المختلفة في فترة زمنية معينة ، ويطلق عليه ايضاً بمتوسط كمية المال الموجودة تحتَ تصرف المجتمع في فترةَ زمنية معينة

- وله ثلاث مفاهيم : أ- ع**رض النقد الضيق :** هو مجموع طرق الدفع المتداولة المستخدمة لتسوية المعاملات المالية في مجتمع ما في فترة زمنية معينة.
- ب- **عر ُض النقد الموسع :** هذا المفهوم أوسع من المفهوم الضٌك لعرض النمود و تعتمده المؤسسات المالٌة والنمدٌة مثل صندوق النقد الدولي ، وباختصار يمكن القول ان عرض النقد الموسع يساوي عرض النقد الضيق مضاف الٌه اشباه النمود .
- ج  **عرضُ النقد الاوسع :** يعطي هذا المفهوم معنى أكثر شمولاً لعرض النقود ، تستعمله الدول المنقدمة لأنها شهدت تطوراً كبيراً في العملات والمبادين المالية ، لذلك نما السوق المالي وطور مشتقات مالية جديدة ومتنوعة ، ان النوع الثالث من عرض النقد غير مستعمل في العديد من اقتصاديات الدول بسبب تخلف الاسواق المالية والمصرفية وتخلف العادات المصرفية الشخصية والوعى المصرفي [1] [3].

بيانات عينة البحث تمثل القيم الشهرية لمتغير عرض النقد على الامد القصير وبعض العوامل المؤثرة فيه ، اذ تم جمعها من التقارير السنوية للبنك المركزي العراقي المنشورة على موقعها الالكتروني للفترة (2008-2019)، [1]. بهذا تكونت لدينا سلسلة زمنية مؤلفة من 144 مشاهدة لكل من متغيرات عينة البحث, تلك المتغيرات هيّ, متغير عرض النقد على الامد القصير وتمثّل بالمتغير Y والذي يعد متغير الاستجابة ، اما بقية المتغيّرات فتمثل المتغيّرات التوضيحية وهي, راس المال والاحتياطيات X1 , القروض والسلف X , ديون

القطاع الخاص والقطاعات الاخرى 3X , الودائع الحكومية 4X , الودائع الاخرى 5X . فيم جميع المتغيرات مقاسة بالدينار العراقي.

**:1.3 نمذجة العالقة بٌن عرض النقد والعوامل المؤثرة فٌه :**

يمكن نمذجة علاقة الانحدار بين عرض النقد (Y) كمتغير استجابة والعوامل المؤثرة فيه والمتمثلة بالمتغيرات : التوضيحية ( X5 ، X4 ، X3، X2 ، X3، X ) والتي تم تعريفها سابقاً بأنموذج الانحدار الاتي  $Y_t = m (X_1, X_2, X_3, X_4, X_5) + u_t$  …(19)

. اذ ان : $\mathsf{m} \ (\mathsf{X}_1 \, , \, \mathsf{X}_2 \, , \, \mathsf{X}_3 \, , \mathsf{X}_4 \, , \, \mathsf{X}_5)$  تمثل دالة الانحدار التي سيتم تمهيدها بموجب طريقة انحدار النواة . **ut** : حدود الخطأ العشوائً والتً ٌفترض ان تعانً من مشكلة االرتباط الذاتً .

**:2.3 اختبار طبٌعة العالقة بٌن متغٌر االستجابة والمتغٌرات التوضٌحٌة** 

لتحقق من طبيعة العلاقة بين متغير الاستجابة (عرض النقد) والمتغيرات التوضيحية (العوامل المؤثرة في عرض النقد) بشكل منفرد ، علاوة عن طبيعة العلاقة بين المتغيرات التوضيحية فيما بينها. تم رسم الشكل الانتشاري بين المتغيرات كما مبين بالرسوم البيانية في الشكل (3-1) . بملاحظة تلك الرسوم البيانية نجد ان العلاقة بين تلك المتغير ات هي علاقة غير خطبة.

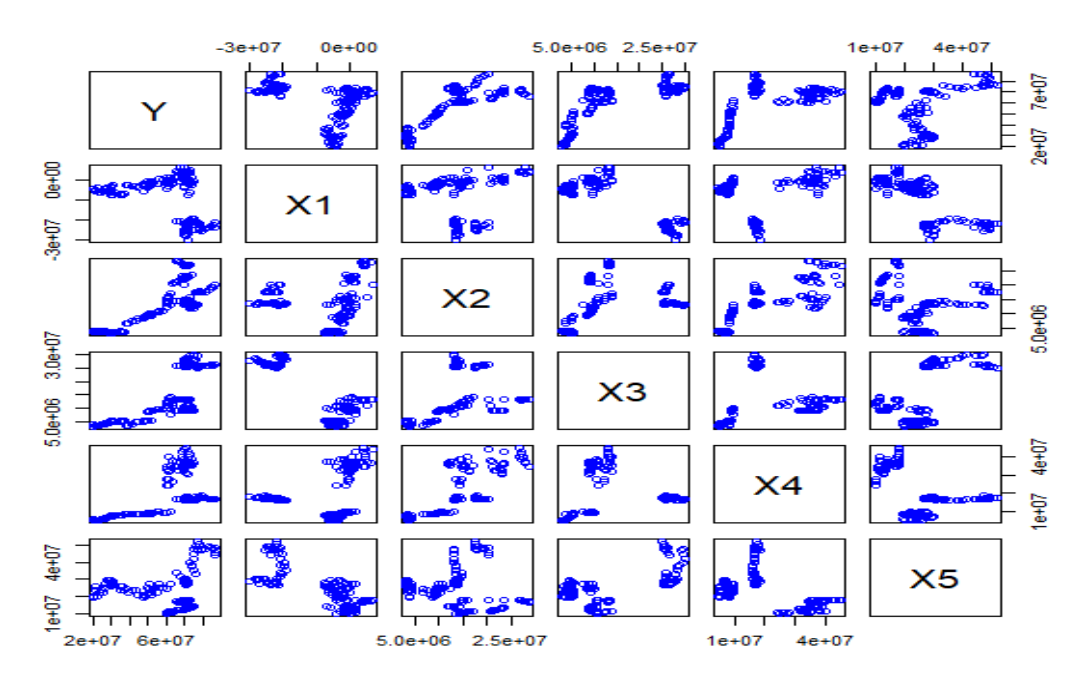

شكل (3-1) يوضح الشكل الانتشار ي بين متغير ات عينة البحث

#### **:3.3 اختبار مشكلة االرتباط الذاتً بٌن حدود الخطأ العشوائ:ً**

تم اختبار البيانات من حيث كونها تعانى من مشكلة الارتباط الذاتي بين حدود الخطأ العشوائي باستعمال اختبار Breusch-Godfrey ، وفريضة الاختبار كانت بالشكل الاتى :

 $H_0: \rho_1 = \rho_2 = \rho_3 = \rho_4 = \rho_5 = 0$  $H_1: \rho_1 \neq \rho_2 \neq \rho_3 \neq \rho_4 \neq \rho_5 \neq 0$ 

و بالاعتماد على البرنامج الاحصائي (R) كانت النتائج كما مبينة في الجدول الاتي . جدول (3-1) نتائج اختبار مشكلة الارتباط الذاتي Breusch -Godfrey test.

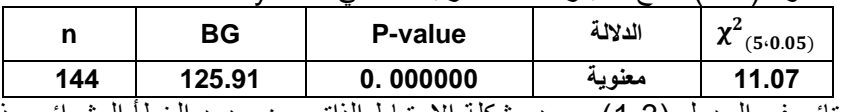

نلاحظ من النتائج في الجدول (3-1) وجود مشكلة الارتباط الذاتي بين حدود الخطأ العشوائي وذلك لان القيمة الاحتمالية لأحصاءة الاختبار BG كانت اقل من مستوى المعنوية 0.05 .

# **4.3 تقدٌر انحدار النواة Estimation regression kernel**

بالاعتماد على طريقة انحدار النواة تم تمهيد دالة الانحدار (5X 4, X<sub>2</sub> , X<sub>3</sub> , X<sub>4</sub> , X باستعمال ممهد متعدد الحدود الموضعى المبين في الصيغة (8) في الجانب النظري ، وبالاعتماد على دالتي النواة Gaussian و Epanechnikv وباستعمال البرنامج االحصائً )R ). لتحدٌد عرض الحزمة االمثل تم

 $20$ جَلِّيْ الأدارة والاقتصاد / الجامعة المستنصرية = 132 132 132 132 اذار / لسنة 2022

الاعتماد على المعيارين العبور الشرعى ( CV) ومالو المعدل (ACL), بالرغم من أن معيار العبور الشرعي ( CV) بتأثر بمشكلة الارتباط الذاتى بين حدود الخطأ العشوائى مما يؤدي الى نتائج مضللة بالنسبة لعرض الحزمة وما يترتب عليها من تمهيد لدالة الانحدار وتحديد معامل التحديد ومعايير المفاضلة المعتمدة في عملية المقارنة وكما تم الاشارة اليه في الجانب النظري, [12] . الجدول (3-2) يبين قيم معلمة عرض الحزمة المثلي لكل متغير من المتغيرات التوضيحية ولدالتي انحدار النواة Gaussian وEpanechnikv , اذ ان تلك القيم تحقق اقل قيمة للمعيار ين المستعملين.

جدول (3-2) نتائج قيم معلمة عرض الحزمة لأنموذج انحدار النواة بالاعتماد على المعيارين العبور الشرعى ( CV (ومالو المعدل )ACL )لدالتً انحدار النواة Gaussian و Epanechnikv .

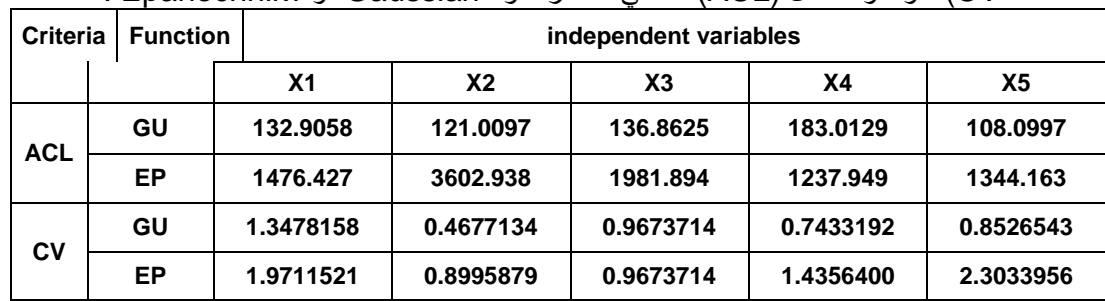

معايير جودة التوفيق المتمثلة بمتوسط الخطأ المطلق MAE و جذر متوسط مربعات الخطأ RMSE و متوسط نسبة الخطأ المطلق MAPE , علاوة عن معامل التحديد R<sup>2</sup> تم حسابها لكل من دالتي النواة المعتمدة وبالاعتماد على عرض الحزمة الامثل لكل متغير التي تم الحصول عليها من خلال استعمال المعيارين العبور الشرعي ( CV) ومالو المعدل (ACL), والمبينة في الجدول (3-3), بملاحظة قيم تلك المعايير بالنسبة لعرض الحزمة الامثل وفق معيار العبور الشرعى ولكلا دالتي النواة قد افرزت نتائج تقدير مبالغ بها بالنسبة لمعايير جودة التوفيق اذ نلاحظ القيم الصغير ة جدا لكل من متوسط الخطأ المطلق وجذر متوسط مربعات الاخطاء ومتوسط نسبة الخطأ المطلق, كما ان قيمة معامل التحديد ظهرت كبيرة جدا وقريبة من الواحد الصحيح بالرغم من وجود عوامل اخرى مؤثرة على عرض النقد لم يتم تضمينها في انموذج الانحدار . تلك المعطيات تشير الى تأثر معيار العبور الشرعى بالارتباط الذاتى لحدود الخطأ العشوائـي. لذا تم استبعاد هذا المعيار والاعتماد على معيار مالو المعدل في تحديد عرض الحزمة الامثل لكل متغير من المتغيرات التوضيحية. للمفاضلة بين دالتي النواة Gaussian و Epanechnikv وبالرجوع لقيم معايير المفاضلة نجد ان الدالتين حققتا نتائج تقدير متقاربة جدا ويمكن اعتبار ان دالة النواة Gaussian هي الافضل.

جدول(3-3): نتائج معايير جودة التوفيق, متوسط الخطأ المطلق MAE و جذر متوسط مربعات الخطأ RMSE و متوسط نسبة الخطأ المطلق MAPE , علاوة عن معامل التحديد R<sup>2</sup> لدالتي النواة Gaussian و Epanechnikv .

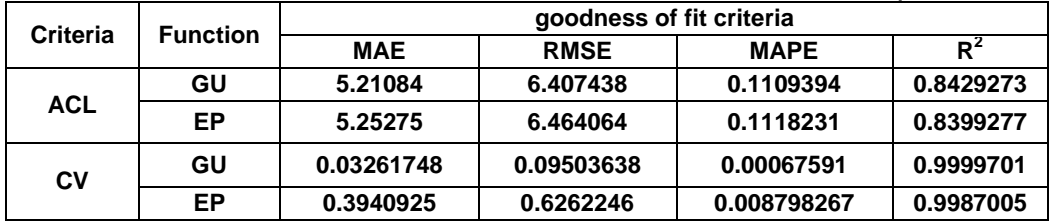

القيم التقدير ية لعرض النقد الى جانب القيم الحقيقة و قيم البواقي المقدرة بموجب انحدار النواة ولكلا دالتي النواة تم عرضها في الملحقين (1) و (2), كما تم رسم دالة الانحدار الممهدة بموجب دالة النواة Gaussian الى جانب منحنى انحدار القيم الحقيقية, وكذلك بالنسبة لدالة الانحدار الممهدة بموجب دالة النواة Epanechnikv, كما مبين في الشكلين (3-1) و (3-2).

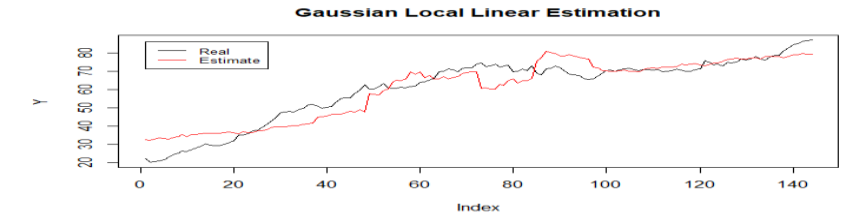

شكل (1-3) يوضح خط الانحدار التقديري لدالة Gaussian ومنحنى انحدار القيم الحقيقية الْمصدر : (من اعداد الباحثان وفقاً لنتائج البرنامج R )

جُلِّ الأدارة والاقتصاد / الجامعة المستنصرية

 $2022$  العدد:132 اذار / لسنة 2022

**Epanechnikov Local Linear Estimation** 

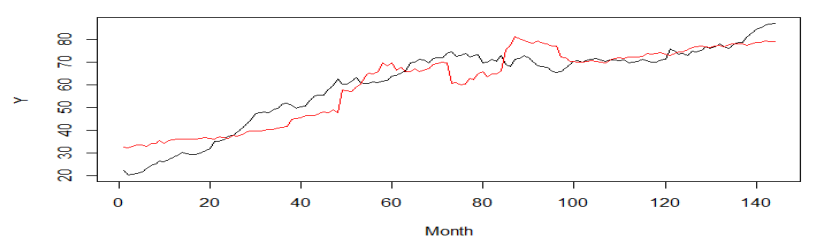

شكل (2-3): يوضح خط الانحدار التقديري لدالة Epanechnikv ومنحنى انحدار القيم الحقيقية المصدر : (من اعداد الباحثان وفقاً لنتائج البرنامج R)

#### **.4االستنتاجات -:**

- 1- بناءً على ما تم التوصل اليه من نتائج تقدير انحدار النواة لأنموذج الانحدار موضوع البحث, يمكن ان نستنتج امكانية استعمال نماذج الانحدار اللامعلمية لتقدير تلك النماذج التي تعانى من مشكلة الارتباط الذاتي بين حدود الخطأ العشوائ.ً
- 2- تأثر معيار العبور الشرعى بوجود الارتباط الذاتي بين حدود الخطأ العشوائي عند تحديد عرض الحزمة الامثل.
- 3- افرزت قيم معايير المفاضلة تقارب نتائج التقدير بين دالتي النواة Gaussian و Epanechnikv , ومع ذلك يمكن الاستنتاج ان دالة النواة Gaussian هي الافضل.

#### **.5التوصٌات -:**

- استعمال نماذج انحدار المعلمٌة اخرى وممارنتها مع نتائج تمدٌر دالة انحدار النواة وفرز االنموذج االفضل.
	- 2– استعمال صيغ اخرى من انحدار النواة لمعرفة تأثيرها على نتائج التقدير .
- 3– استعمال طرائق مختلفة في حساب معلمة التمهيد وتوظيفها في تقدير انموذج الانحدار عند وجود ارتباط ذاتي بين حدود الخطأ العشوائي مع مراعات الدقة في اختيار المعيار المناسب.

#### **.6المصادر: References**

- 1- البنك المركزي العراقي ، المديرية العامة للإحصاء والابحاث ، مجموعات ، ونشرات احصائية سنوية للأعوام (2008-. (2019
- 2- التميميّ , زهرة حسن عباس و السعدون , فوزية غالب عمر و الثعلبي , ساهرة حسين زين (2014) " تحليل الانحدار " طبع في مديرية دار الكتب للطباعة و النشر جامعة البصرة.
- 3- جياس ، تمحد عبد الواحد و محمد ، سحر فاسم (2016) "عرض النقد والعوامل المؤثرة فيه ودور البنك المركزي العراقي في السيطرة عليه بحث تطبيقي في البنك المركزي العراقي للمدة (2003-2014)" مجلّة العلوم الاقتصادية والادارية العدد 93 ، المجلد 22 ، ص -381 411 .
- 4- حمود , مناف يوسف . (2000) , " مقارنة مقدرات kernel اللامعلمية لتقدير دوال الانحدار " , رسالة ماجستير في الاحصاء , كلية الادارة والاقتصاد , جامعة بغداد.
- 5- الصفاوي، صفاء يونس ومتي ،نور صباح (2011) " تقدير دوال الانحدار اللامعلمي باستخدام بعض أساليب التمهيد" . المجلة العراقية للعلوم الإحصائية (عدد خاص بوقائع المؤتمر العلمي الرابع لكلية علوم الحاسوب والرياضيات). مجلد ,21 ص 391-371
- 6- عطية ، عبد القادر محمد عبد القادر ،(2004)" الحديث في الاقتصاد القياسي بين النظرية والتطبيق، الدار الجامعية، الاسكندر بة.
- 7- كاظم، اموري هادي و مسلم ، باسم شليبه (2002)" القياس الاقتصادي المتقدم النظرية والتطبيق"، مطبعة دينا الامل، بغداد ، العراق .
- 8- متراس , بان احمد و محمد , الاء محمود (2013) " استخدام المقدر اللبي و أسلوب العنقدة بمعدل k للتعرف على إيماءة اليد" مجلة الرافدين لعلوم الحاسوب و الرياضيات المجلد (10) العدد (1)
- 9- محمد ، شيخي (2011) "طرق الاقتصاد القياسي محاضرات وتطبيقات" دار الحامد، الطبعة الاولى، الجزائر. 10- Altman N., (1990), Kernel smoothing of data with correlated errors, J. Amer. Statist. Assoc. 85, pp. 749–759.
- 11- Aydin D. ,(2007) , A Comparison of the Nonparametric Regression Models using Smoothing Spline and Kernel Regression, World Academy of Science, Engineering and Technology 36, 253-257.
- 12- Chiu, S.T. ,(1989) , Bandwidth selection for kernel estimate with correlated noise, Statist. Probab. Lett. 8, pp. 347–354.

- 13- Fan. J. and Gijbels I. (1992) ,Variable Bandwidth and Local Linear Regression Smoothers, Ann. Stat. No-4, PP. 2002-2036.
- 14- Hart, J. and Wehrly T.E. , (1986), Kernel Regression Estimation Using Repeated Measurements Data, J. Amer. Statist. Assoc. 81, 1080-1088.
- 15- Lee, Young K and Mammen, Enno and Park , B U. ,(2010), Bandwidth selection for kernel regression with correlated errors, Statistics, 44:4, 327-340, DOI:10.1080/02331880903138452.
- 16- Loader , Clive R., (1999) , Bandwidth Selection: Classical or Plug-in , The Annals of Statistics , Vol. 27, No. 2, 415–438
- 17- Mallows, C. , (1973) , Some comments on Cp.Technometrics 15, 661-675.
- 18- Parzen E. ,)1962(, On estimation of a probability density function and mode , Ann. Stat. Vol.33, PP 1065-1076.

الملحق (1) يمثل القيم الحقيقية والقيم التقديرية والخطأ المقدر لعرض النقد المقدر بطريقة انحدار النواة

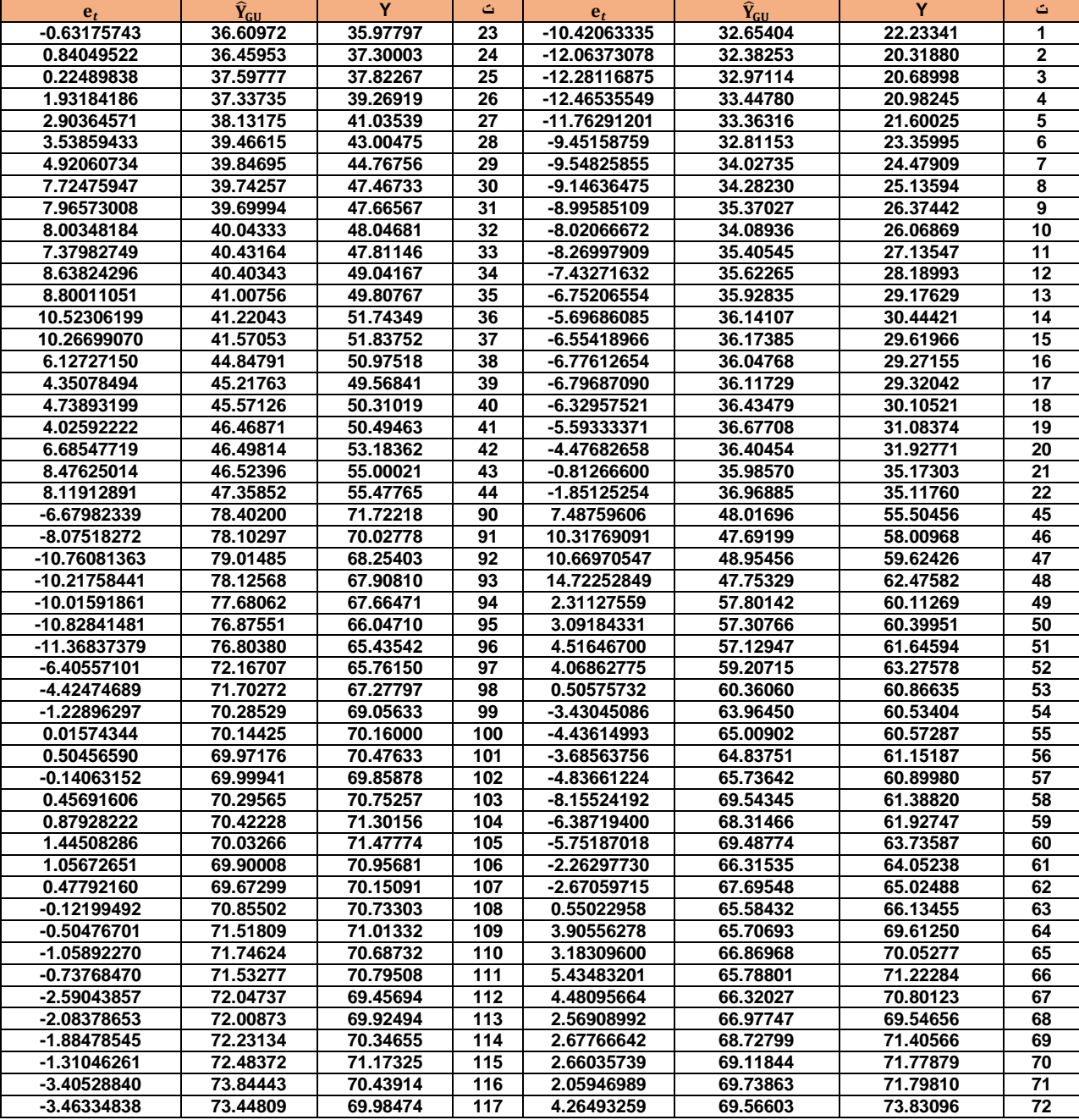

باستعمال دالة )Gaussian )ومعٌار مالو المعدل.

 $2022$  العدد:132 اذار / لسنة

عجلة الادارة والاقتصاد / الجامعة اطستنصرية

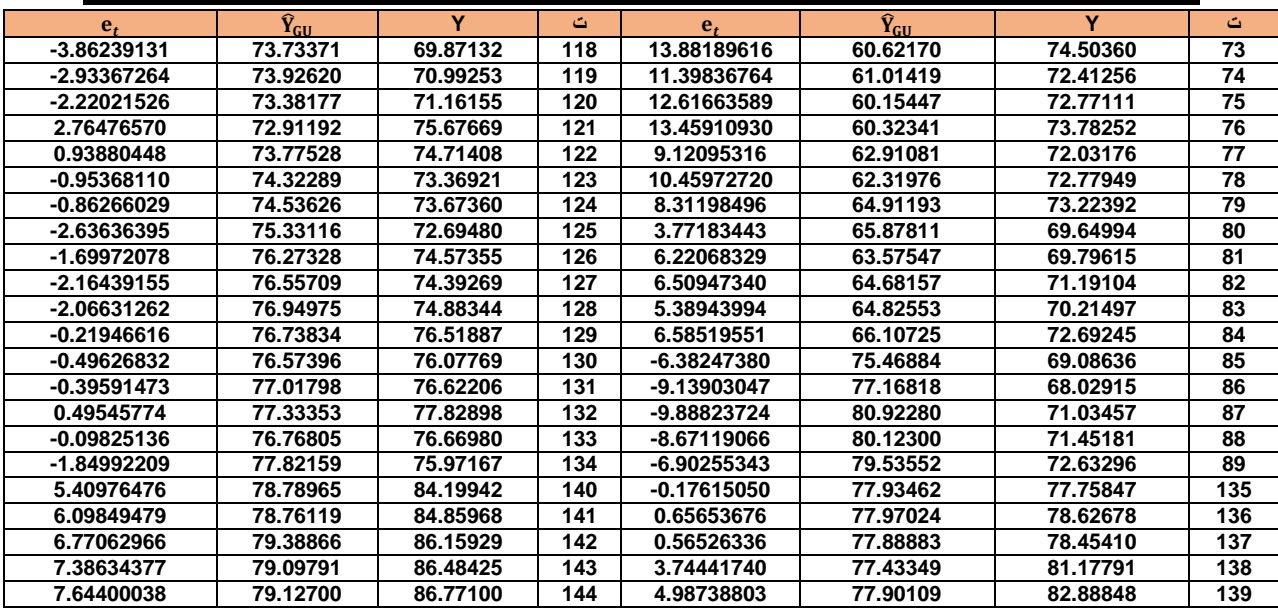

الملحق (2) يمثل القيم الحقيقية والقيم التقديرية والخطأ المقدر لعرض النقد المقدر بطريقة انحدار النواة

باستعمال دالة (Epanechnikv) ومعيار مالو المعدل.

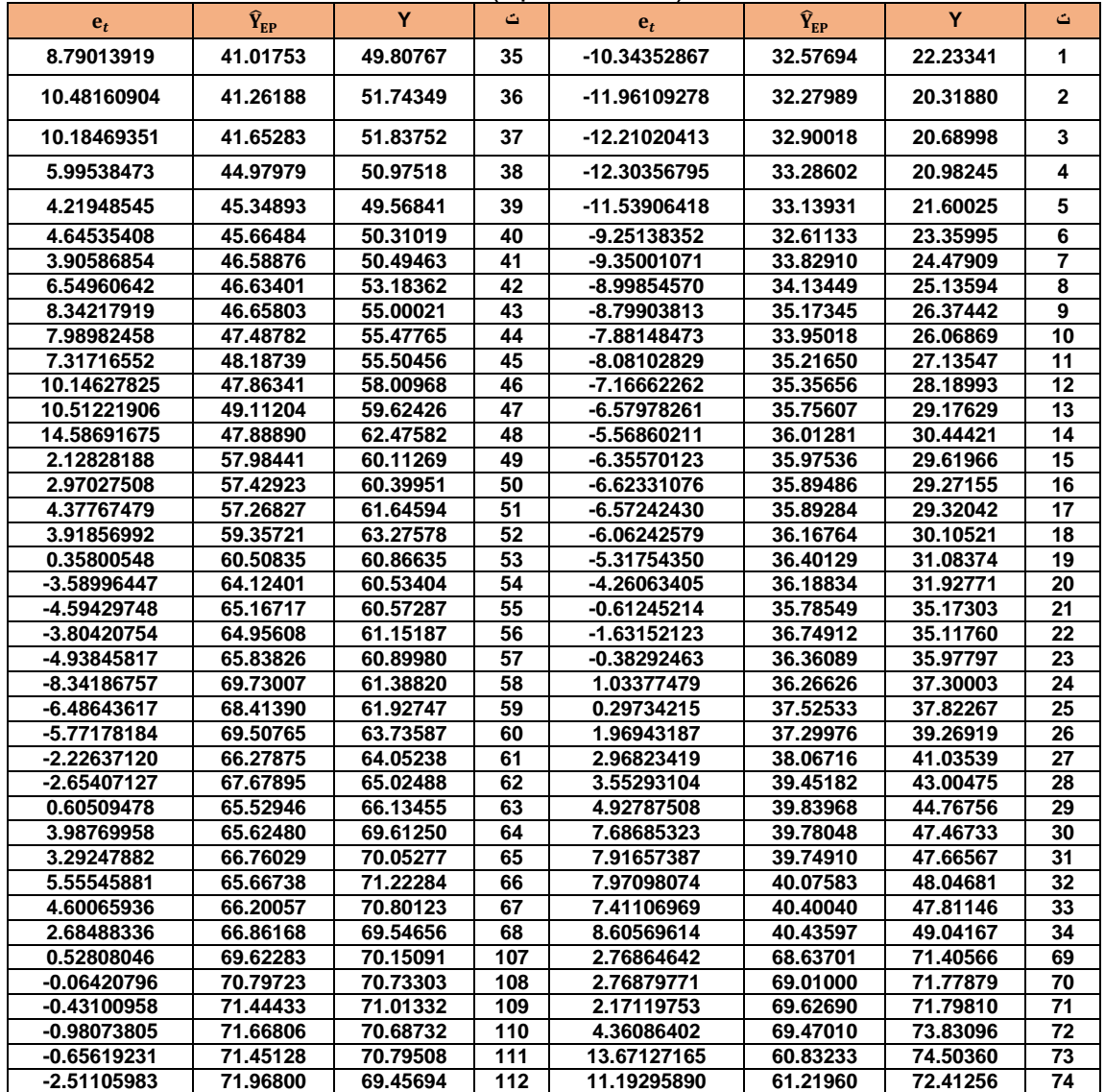

2022 132

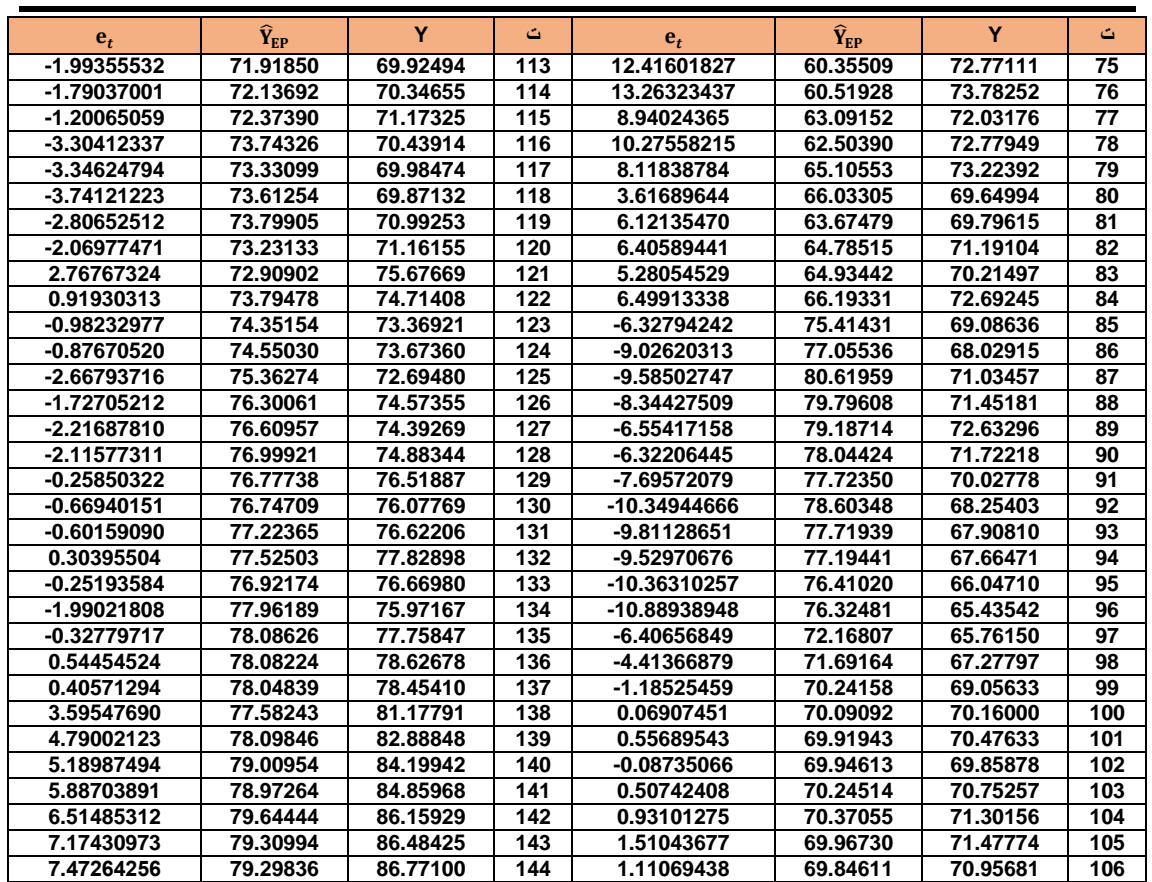

# Using kernel regression to estimate the coefficients of the regression model with random error limits that are selfcorrelated with practical application

Researcher/ Nada Hussein Tali [nadahssin6@gmail.com](mailto:nadahssin6@gmail.com) A.P.Dr.Ahmed Shaker Muhammad Taher **/[ahmutwali@uomustansiriyah.edu.iq](mailto:ahmutwali@uomustansiriyah.edu.iq)** Al-Mustansiriya University/ College of Administration and Economics, Statistics Department

# **Abstract:**

The regression model is one of the models used for the purposes of interpreting the effect of a phenomenon or several phenomena on a particular phenomenon, by estimating the coefficients of the model, in addition to adopting the estimated model in making future predictions for the effect or effects of the interpreted phenomena on the response phenomenon. The regression model is built on several assumptions. If they are achieved, we can get estimates that have the desired characteristics. One of these assumptions is related to the limits of random error, as it is assumed that these limits are independent among them. Limits of random error and this problem has an impact on the least-squares estimates of the model

coefficients, which leads to misleading results about the effect of the explanatory phenomena as well as for future predictions. There are several methods for estimating the coefficients of the regression model in light of this problem, including its parameters and non-parametric ones. One of the non-parametric methods is the kernel regression method, as the research aims to use this method to estimate the positional linear regression in estimating the regression model with self-correlated random error limits and depending on the modified Mallo criterion. The appropriate bandwidth parameter has been selected so that the bandwidth parameter has a clear influence on the estimation process and works to approximate and smooth the estimated curve from the real curve. A practical application was made on real data represented by the money supply and some factors affecting it, and through the use of the (Gaussian) and (Epanechnikv) kernel functions, the regression curve that represents the expected value of the money supply was estimated. The results of the estimation revealed that the kernel function (Gaussian) is the best in smoothing the regression function based on the comparison criteria MAE, RMSE, and MAPE, despite the convergence of the estimation results for the two kernel functions.

**Keywords:** autocorrelation, kernel regression, local linear regression, Modified Mallo's criterion.